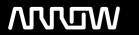

# **Enterprise Computing Solutions - Education Services**

# **TRAINING OFFERING**

You can reach us at:

Arrow ECS, Woluwedal 30, 1932 Sint-Stevens-Woluwe

Email: education.ecs.benelux@arrow.com Phone: +32 2 332 19 57

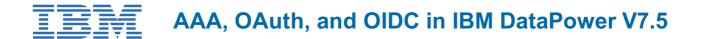

CODE: LENGTH: PRICE:

WE753G 8 Hours (1 day) €780.00

### **Description**

This course teaches you the developer skills that are required to configure and implement authentication and authorization support within your IBM DataPower Gateway V7.5 services.

A common requirement for DataPower services is to authenticate the sender of a message, and authorize that sender to request the messages behavior. The AAA action within DataPower provides the basics of the authenticate, authorize, and audit support. OAuth is an authorization framework that defines a way for a client application to access server resources on behalf of another party. It provides a way for the user to authorize a third party to their server resources without sharing their credentials. DataPower supports OAuth specifications and protocols, and can provide an OAuth web token service.

OpenID Connect (OIDC) is an authentication layer that runs on top of an OAuth 2.0 authorization framework. DataPower can operate as an OIDC client.

In this course, you learn how to use the configuration options and processing actions to add the AAA support to a service, implement an OAuth 2.0 scenario, and add OIDC support.

Hands-on exercises give you experience working directly with an IBM DataPower gateway. The exercises focus on skills such as configuring a AAA action, configuring a web token service, and creating an OIDC client.

#### **Objectives**

- Describe the AAA framework within the IBM DataPower Gateway
- Explain the purpose of each step in an access control policy
- Configure a AAA action to enforce authentication and authorization policies that are in a AAA information file and in an LDAP server
- Describe the OAuth 2.0 framework
- Explain the role that a DataPower gateway performs in an OAuth 2.0 framework
- Configure the DataPower objects that are used for OAuth 2.0 interactions
- Define Social Login
- Describe how to configure Social Login in DataPower
- Configure an OIDC client

### **Audience**

This course is designed for integration developers who configure service policies on IBM DataPower Gateways.

### **Prerequisites**

Before taking this course, you should successfully complete course Essentials of Service Development for IBM DataPower Gateway V7.5 (WE751G) or Essentials of Service Development for IBM DataPower Gateway V7.5 (ZE751G). You should also be familiar with AAA, OAuth 2.0, and OIDC concepts.

#### **Programme**

- Course introductionAuthentication, authorization, and auditing (AAA)
- Exercise: Configuring authentication and authorization in a service
- OAuth overview and DataPower implementation
- Exercise: Defining a three-legged OAuth scenario that uses DataPower services
- Social Login support in DataPower
- Exercise: Implementing an OIDC client

• Course summary

## **Session Dates**

On request. Please Contact Us

## **Additional Information**

This training is also available as onsite training. Please contact us to find out more.